# **NOTA INFORMATIVA**

Estimadas familias,

En el punto que nos encontramos, y tras haberse publicado *la Instrucción del 17 de abril de 2020 de la Consejería de Educación* que regula la modalidad de enseñanza on-line para el desarrollo del Tercer Trimestre, debemos **REFORZAR, RECUPERAR, CONSOLIDAR Y AVANZAR EN LOS APRENDIZAJES.**

Nos gustaría dejar claro que **nuestra intención** no es otra que la de **facilitar todo lo posible la educación de nuestro alumnado** en esta etapa tan peculiar que estamos viviendo, así como **proporcionar a las familias una modalidad de formación online sencilla y viable.**

El *Artículo 3 de la Primera Disposición "Alcance y objeto",* que recoge el documento anteriormente citado, concreta que:

*"durante esta situación excepcional, el objetivo es que el alumnado mantenga diariamente una rutinas y unos hábitos de estudio en sus domicilios a través de la realización de las tareas y pruebas para una perdida global de los aprendizajes adquiridos, normalmente vinculado a periodos largos de desconexión educativa".*

El **Artículo 1 de la Tercera Disposición "Aspectos organizativos y pedagógicos a nivel de centro"**, especifica lo siguiente:

*"El proceso de enseñanza debe ser individualizado, primando el refuerzo y la consolidación de los aprendizajes realizados durante el primer y segundo trimestre, priorizando la consecución de las competencias del alumnado* **sobre la finalización de los temarios**…"

El **Artículo 3 de la Tercera Disposición "Aspectos organizativos y pedagógicos a nivel de centro"**, expone lo siguiente:

*"Las tareas, trabajos, actividades o pruebas a desarrollar durante este tercer trimestre se definirán en base a tres niveles sucesivo:*

- *La recuperación de los aprendizajes trabajados y no adquiridos en los trimestres anteriores.*
- *La consolidación de los aprendizajes vinculados a los contenidos esenciales establecidos en las adaptaciones de las Programaciones Didácticas para este trimestre.*
- *El avance en los aprendizajes vinculados a los contenidos curriculares trabajos íntegramente de forma no presencial".*

El **Artículo 4 de la Tercera Disposición "Aspectos organizativos y pedagógicos a nivel de centro"**, aclara lo siguiente:

*"Las actividades diseñadas por los docentes para este tercer trimestre serán globalizadoras e integradoras, estarán adaptadas igualmente a los contenidos esenciales y orientadas a la consecución de las competencias imprescindibles, utilizando metodologías activas, para favoreces el aprendizaje significativo y la motivación del alumnado."* 

Por ello, las **Programaciones Didácticas** que se han publicado desde el inicio de este trimestre en la Web del Centro tienen un **carácter obligatorio.** Y es por ello que, **TODAS LAS**  **TAREAS deberán ser entregadas de forma obligatoria** a través del email corporativo del alumnado, al email corporativo del profesorado.

## **ASPECTOS A TENER EN CUENTA**

#### **Las herramientas a utilizar serán las siguientes:**

- **PÁGINA WEB DEL CENTRO** (en la sección *"CLASES ON-LINE"*): En ella se subirán las Programaciones Didácticas de estas semanas [\(http://cpsanfrancisco.centros.educa.jcyl.es/sitio/\)](http://cpsanfrancisco.centros.educa.jcyl.es/sitio/).
- **EMAIL CORPORATIVO DEL ALUMNADO Y TEAMS:** Es imprescindible tener **activa la cuenta de EDUCACYL** de vuestros hijos, ya que será a través del **email y/o de Teams** donde se lleven a cabo la resolución de dudas y explicaciones correspondientes.

ES IMPORTANTÍSIMO que el alumnado realice un **ACCESO A DIARIO** a estas tres herramientas **(WEB, EMAIL Y TEAMS)** para enterarse de novedades, entregar trabajos y tareas, consultar dudas, comunicar incidencias, realizar alguna conexión en directo cuando sea preciso…

Sabemos que, prácticamente, la totalidad de los alumnos tiene acceso a internet, al igual que algún tipo de dispositivo con conexión (Ordenador, Tablet o Smartphone) que os permitirá:

- Entrar al **email** a través del **Portal de EDUCACYL,** en el apartado de *"AREA PERSONAL"* [\(https://www.educa.jcyl.es/es\)](https://www.educa.jcyl.es/es), o utilizando la **App Outlook.**
- Entrar a **Teams** a través del **Portal de EDUCACYL**, en el apartado de *"AREA PERSONAL"* [\(https://www.educa.jcyl.es/es\)](https://www.educa.jcyl.es/es), o descargando la **App Microsoft Teams.**

También somos conscientes de que hay algún caso, excepcional, en el que la cobertura de conexión a internet es baja, y mientras estos casos buscan una solución, los tutores estarán pendientes de que la información correspondiente llegue a sus destinos.

# **TIPOS DE TAREAS QUE SE PODRÁN SOLICITAR**

#### **Los maestros/as podrán solicitar a vuestros hijos/as tareas de diversos tipos:**

- *Actividades que aparecen en los libros de texto de los temas a trabajar.*
- *Trabajos de investigación, redacciones…*
- *Actividades que se realicen con el uso de internet,* es decir, consultando diversas páginas web: fichas en formato digital, vídeos, juegos, Apps, lecturas online, links de actividades interactivas, videos-resumen, documentales interesantes, etc.
- *Conexiones directas en Teams:* Se podrá solicitar por parte del maestro/a una conexión a una hora determinada (se avisará con antelación), con el grupo o a nivel individual, para resolver dudas, preguntar una poesía que hayan tenido que aprenderse, evaluar su nivel lector, hacer controles orales, prácticas físicas y/o musicales, etc.
- TODOS LOS TRABAJOS DEBEN ENTREGARSE POR EMAIL, **PARA PODER REALIZAR UNA EVALUACIÓN CONTINUA**. Habrá la posibilidad de hacerlo en estas opciones:
	- a) *Si el trabajo se ha hecho en formato papel:* portfolio de trabajos en hojas sueltas o actividades en el cuaderno o ejercicios que se hacen directamente en el libro (en los casos de Infantil, 1º y 2º de Primaria): Se realizarán fotos y se enviarán al email del profesorado correspondiente para su corrección.
	- b) *Si el trabajo se ha hecho en formato digital*: elaborados en Word, Power Point, audio o vídeos o cualquier otra herramienta similar: Se enviarán al email del profesorado correspondiente para su corrección.

**El profesorado facilitará las correcciones** oportunas para que el alumnado pueda comprobar sus errores y aciertos (utilizando, para corregir sus tareas, el mismo color que usaban a la hora de corregir en clase). Cada maestro realizará el envío de las plantillas con las correcciones/soluciones de forma periódica según le parezca más o menos oportuno, teniendo que llevar a cabo **el alumnado** la corrección de sus tareas, y así, de esta forma, **realizarán una autoevaluación funcional.** 

### **DESARROLLO DE LAS PROGRAMACIONES DIDÁCTICAS**

La **programación de cada curso** se ha organizado por días de la semana, y en ese día aparecen únicamente las áreas que le corresponden trabajar (aunque son las mismas que tienen adjudicadas en su horario escolar, no aparecen organizadas en el mismo orden, ya que nos parecía más adecuado que estuviera estructurado de esta forma). Tampoco se establecerán horas fijas para conectarse, pues sabemos que, en muchas ocasiones, no se dispondrá de tantos dispositivos como alumnado hay en casa, así podréis organizar el desarrollo de las actividades escolares como mejor os convenga.

Como **aclaración a las actividades programadas**, en algunas ocasiones, aparecerá en un área "OPCIÓN 1" y OPCIÓN 2". Esto significa lo siguiente:

- La "**OPCIÓN 1**" destinada al alumnado que trabaja el nivel acorde al curso, es decir, utiliza el material establecido para ese nivel educativo.
- La "**OPCIÓN 2**" destinada al alumnado que realiza otro nivel, dado que, por diversas circunstancias, su material de trabajo es distinto.

#### **Las explicaciones de cada sesión de trabajo se realizarán del siguiente modo:**

- Podrán ser explicaciones de **links a videos tutoriales** que los maestros/as hayan encontrado sobre el tema a tratar.
- Podrán ser explicaciones **realizadas por el propio docente a través de Teams o llevadas a cabo con cualquier otro programa considerado útil para este fin**, proporcionando también los links a dichos vídeos. (Serán explicaciones ya grabadas, no en directo).
- Podrán establecerse, como se mencionó anteriormente, **conexiones en directo en Teams**, cuando lo establezca el maestro/a, para tratar aspectos puntuales.

### **REALIZACIÓN Y ENVÍO DE TAREAS, CONSULTA DE DUDAS E INCIDENCIAS, EVALUACIÓN Y TUTORÍAS**

Para el envío de tareas y/o trabajos, la resolución de dudas y aviso de algún tipo de incidencia, las familias podréis comunicaros con el profesorado, a través del email corporativo (es importante que vuestros emails sean realizados **desde el correo corporativo del alumnado**  y no otro cualquiera). Podréis realizar vuestros envíos a cualquier hora, pero nosotros, únicamente responderemos en este horario:

- **POR LAS MAÑANAS:** de lunes a viernes de 09:30 a 14:30.
- **POR LAS TARDES:** de lunes a viernes de 17:00 a 18:00 o de 18:00 a 19:00.

#### **Algunas indicaciones importantes para la realización de las tareas son:**

**Para las tareas que no se realicen en el libro o el cuaderno del alumnado**, se **utilizará el portfolio**, que incluirá una portada común, y en cada hoja el nombre, los apellidos, la fecha, la asignatura y el título de la actividad. **La portada** es una tarea que todo el alumnado debe realizar para **tener bien organizado su portfolio.**

El **envío de las tareas** será PRIORITARIAMENTE DIARIO, pero la FECHA TOPE SERÁ EL SÁBADO DE CADA SEMANA. **Después de esa fecha, no se evaluará ninguna tarea ni trabajo.**

**Los maestros/as** continuamos siendo **los agentes de referencia para el proceso de enseñanza y aprendizaje**, por ello, el alumnado puede **preguntar cualquier duda o solicitar ayuda** a través de las vías de comunicación con las que contamos. **Y, las familias** deben ser guías en el aprendizaje del alumnado. Por ello, es **fundamental su colaboración con el profesorado**, no ayudando en exceso a sus hijos/as, a fin de que la evaluación no esté sesgada y sea lo más objetiva posible.

Dado **que los ritmos de aprendizaje de cada alumno/a son distintos,** el trabajo con esta modalidad será más lento para facilitar la situación a todos. Nuestra forma de proceder se basa en los siguientes artículos de la **Instrucción del 17 de abril de 2020:**

El *Artículo 5 de la Primera Disposición "Alcance y objeto"*, donde especifica que:

"*El proceso de enseñanza y aprendizaje tendrá como referente los contenidos que se determinen como esenciales, realizando una adaptación de las Programaciones Didácticas que habían sido aprobadas para el presente curso."*

El *artículo 6 de la primera disposición "Alcance y objeto"* refleja que:

*"El diseño y elaboración de materiales, actividades y pruebas, estará orientado a la recuperación, consolidación y ampliación de materia que permita la adquisición de los aprendizajes y las competencias imprescindibles en cada enseñanza".*

Esta situación es nueva para todos, para alumnos, padres y profesores, y por ello, **todos tenemos que poner de nuestra parte para que el proceso de enseñanza-aprendizaje sea lo más productivo posible**.

Os pedimos que sigáis *"trasteando":* **entrado al email y a la aplicación de Teams, y preguntado las dudas que os surjan**, para que, cuanto antes, podamos intentar que vuestros hijos/as realicen una actividad educativa que facilite la adquisición y **consolidación de contenidos.**

#### **Detalles a tener en cuenta en la evaluación del proceso de enseñanza aprendizaje:**

Según el *Artículo 3 de la Quinta Disposición "Realización de la evaluación final":*

*"El proceso de evaluación continua se establecerá con base a tres niveles":* 

- *Implica la consecución de los aprendizajes no adquiridos durante los dos primeros trimestres, es decir, la recuperación de las citadas evaluaciones.*
- *Implica la adquisición de los aprendizajes determinados como mínimos en las adaptaciones realizadas en las Programaciones Didácticas.*
- *Implica un desarrollo de trabajo autónomo por parte del alumnado en la profundización y ampliación de nuevos aprendizajes."*

Para poder realizar una **EVALUACIÓN CONTINUA** que cumpla estos criterios, destacamos la importancia de **ENVIAR TODOS SUS TRABAJOS Y TAREAS** al email del profesorado.

Para que las familias tengáis más claro cómo vamos a proceder a **la valoración y calificación del trabajo** del alumnado, os facilitaremos, en la Web del Centro y Vía email (a través del tutor/a), un **DOCUMENTO DONDE REFLEJAMOS LOS PORCENTAJES DE CALIFICACIÓN DE LOS PROCEDIMIENTOS E INSTRUMENTOS DE EVALUACIÓN EMPLEADOS PARA LA EVALUACIÓN DEL TERCER TRIMESTRE.**

Si en algún momento se publica una Instrucción que clarifique, aun más, la evaluación en esta situación, se os facilitará la información correspondiente.

#### **Para la realización de tutorías y/o consultas se procederá del siguiente modo:**

**Las tutorías** se podrán llevar a cabo a través del **correo electrónico, desde el email corporativo del alumnado**, **o vía telefónica** (en este caso será el maestro/a tutor/a y/o especialista el que contactará con la familia). Las respuestas a los emails y las llamadas se realizarán en la misma franja horaria establecida en la tabla anterior.

Os recordamos que estamos a vuestra disposición tanto el **Equipo Directivo** (a través del email del Centro: [47001262@educa.jcyl.es\)](mailto:47001262@educa.jcyl.es) como el **Equipo Docente** (a través de sus correos corporativos, podéis consultar los **emails del profesorado** en nuestra página web, en la sección *"ORGANIZACIÓN"* y después haciendo *"clic"* (pinchando con el ratón) en el apartado *"PROFESORADO":*[http://cpsanfrancisco.centros.educa.jcyl.es/sitio/index.cgi?wid\\_seccion=2&wi](http://cpsanfrancisco.centros.educa.jcyl.es/sitio/index.cgi?wid_seccion=2&wid_item=13) d item=13).

Tened en cuanta que en la **WEB, Redes Sociales (Instagram y Twitter) y TokApp** os iremos informando de diferentes aspectos y novedades que vayan surgiendo, así como aportando distintos consejos e ideas, por ello es aconsejable que las visitéis de manera habitual.

Por último, queremos agradeceros vuestra comprensión y colaboración.

Un saludo,

El Equipo Directivo del CEIP San Francisco

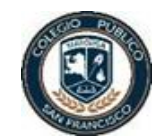